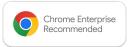

# DocuSign

### Chrome Enterprise Recommended DocuSign eSignature for Chrome Solution Overview

# The e-signature solution trusted by hundreds of millions of users

Get work done faster and easier: From sales contracts and offer letters to account openings and invoices, DocuSign eSignature is world's #1 way to send and sign agreements from practically anywhere, at any time. DocuSign helps lower your costs, save time, and elevate your customers' experience.

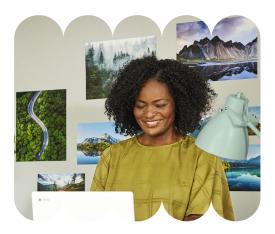

On average, customers save \$36 in time and materials per agreement and have an 80% faster turnaround time versus paper signing processes. Grow your business with the only e-signature solution recommended for ChromeOS. Improve your business processes and delight your customers with the intuitive signing experience and simple setup.

#### Discover the benefits

#### Do business faster and become more efficient with DocuSign eSignature for Chrome

- DocuSign eSignature for Chrome on ChromeOS enables you to collect signatures, sign agreements and manage important documents.
- Once you've installed the app, you'll have instant access to DocuSign from your favorite apps.

Learn more about DocuSign on ChromeOS

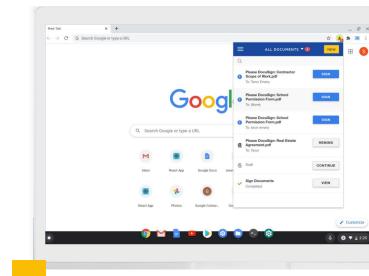